#### Introduction to **Tablets & Smartphones**

Learn how to log in to WiFi, change settings, use email, install apps, search the internet & more. You can bring your own Android **Tablet or Smartphone** 

**Monday Mornings**  $10_{am} - 12_{pm}$ Starts Mon 11th January

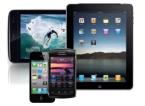

#### **Getting Ready For Work**

For those looking for work and would like to build confidence. overcome barriers, discover your skills, seek direction. Limited crèche

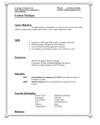

provision available. Learners require literacy skills at Entry level 3 and above.

Tuesday Afternoons: 1-3<sub>pm</sub> Starts Tues 12th January

Free 9 Week Courses Tutor: Pip Williams

#### **Volunteering Opportunities**

Sidings is always looking for volunteers to assist in our UK Online activities. These include: Teaching, Learner Support, IT Skills, Admin, Design, Desktop Publishing, Photography, etc. Contact us by phone or on email below. IT Skills not essential.

leaflet ring Geoff Stilwell To Wast

Registered Charity No. 297095

If you are interested in any of the **FREE** opportunities in this

> on 020 7372 0242 or 020 7625 6260

> > or email:

ukonline@sidings.org.uk or check our website: www.sidings.org.uk

Sidings is located at... 150 Brassey Road (Off Maygrove Road) **London NW6 2BA** 

Limited Company No. 2139909

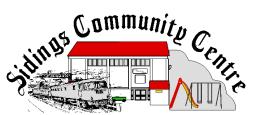

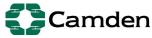

Skills **Funding** Agency

#### uk**online**centres

# ing Term 2016

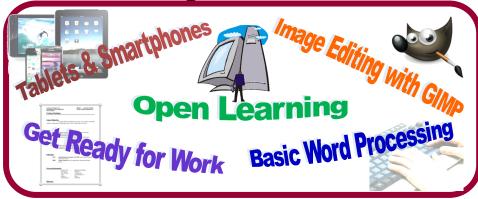

### It's Fun, It's friendly and It's FREE!

#### **Spring Term Dates 2016**

| Term Starts              | Half-Term Week                         | Term Ends                |
|--------------------------|----------------------------------------|--------------------------|
| Mon 11 <sup>th</sup> Jan | 15 <sup>th</sup> -21 <sup>st</sup> Feb | Wed 23 <sup>rd</sup> Mar |

For any of the opportunities in this leaflet contact:

Geoff Stilwell - UK Online - 020 7372 0242

Centre Office — Tel/Fax: 020 7625 6260

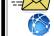

ukonline@sidings.org.uk or office@sidings.org.uk

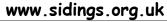

#### **Word Processing** for Beginners

Learn to use Microsoft Word and free Open Office word processing software. Type, correct, select and format text; save and retrieve documents and navigate the filing system; align and space

paragraphs; learn the basics of word processing. You need to be competent at using the mouse and keyboard.

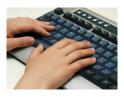

Wednesday Mornings 10<sub>am</sub>-12<sub>nm</sub>

Free Digital Image Editing

Create, edit and enhance digital images using the FREE but powerful alternative to Photoshop, GIMP.

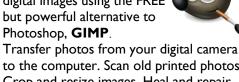

to the computer. Scan old printed photos. Crop and resize images. Heal and repair images. Correct exposure and lighting problems. Select parts of an image, create montages. These are just a selection of things you can learn on this course.

Wednesday Afternoons Ipm-3pm

Free 10 week courses starting 13th Jan - Tutor: Geoff Stilwell

## **Computing: Your Choice - Open Learning Sessions**

Beginners can follow a structured course to help you get started and become competent with the computer (Ask about the **St@rt** course). Learn foundational skills: controlling windows, the filing system, using programs, using the Internet to retrieve information and for communication. Then learn about word processing which is fundamental to most programs. There is progression to intermediate level courses. Ask about other courses we offer.

Do you have a multimedia project for publication on paper or on the web that you will need IT skills to complete?

Use the www for online shopping or booking tickets or travel.

Come and enjoy learning about and using computers in an informal, friendly, environment. Work at your own pace. Whatever your level of expertise, there's something for you. Get a qualification. We can help you study towards **ECDL** work-based ICT qualifications with both interactive and paper-based materials. Study Microsoft Office 2010, Photoshop Elements, and free alternatives: Open Office,

See the timetable (right) to choose a time. There is someone here who can provide a helping hand or a word of advice at the right time.

GIMP. Scribus.

## **UK Online Timetable Spring 2016**

|                       | 10 10                                                                                                    | 10                                                                                                    | 5 - 70                                                                                            |
|-----------------------|----------------------------------------------------------------------------------------------------|----------------------------------------------------------------------------------------------------|---------------------------------------------------------------------------------------------------|
|                       | Morning 10am-12pm                                                                                                    | Afternoon 1-3pm                                                                                                    | Evening 7-9pm                                                                                     |
| M<br>o<br>n           | Introduction to Tablets and Smartphones Log into WiFi, change settings, use email, search the internet and more. Bring your own Android Tablet or Smartphone. |                                                                                                    |                                                                                                   |
| T<br>u<br>e<br>s      |                                                                                                    | Ready For Work Job applications, CVs, cover letters, interview skills Build confidence, overcome barriers, discover your skills, prepare for looking for work. | Computing: Your Choice! Open Learning Evening session For those who can't make it during the day. |
| W<br>e<br>d<br>s      | Word Processing for Beginners Learn the basics of word processing: Typing, correcting, selecting and formatting text, spell check save and print documents.   | Free Image editing with GIMP Create, edit and enhance digital images using the FREE but powerful alternative to Photoshop, GIMP.                               |                                                                                                   |
| T<br>h<br>u<br>r<br>s | Computing: Your Choice! Open Learning For the over 50s                                                                                                    | Computing:<br>Your Choice!<br>Open Learning<br>For all                                                                                                    |                                                                                                   |
| Fri                   | Computing:<br>Your Choice!<br>Open Learning<br>For all                                                                                                    | Please note: the Spring term is 10 weeks (some courses are 9 weeks) plus a half-term break. All sessions last for 2 hours.                                     |                                                                                                   |